Maße

**Schaltbild** 

<mark>ក់ ត្</mark>

456 q

 $L1L1$ 

**TODBUS RTL** 

 $\overline{\mathcal{C}}$ 

ิจ

 $\sqrt{22}$ 7 D)

( ) 0.8 Nm

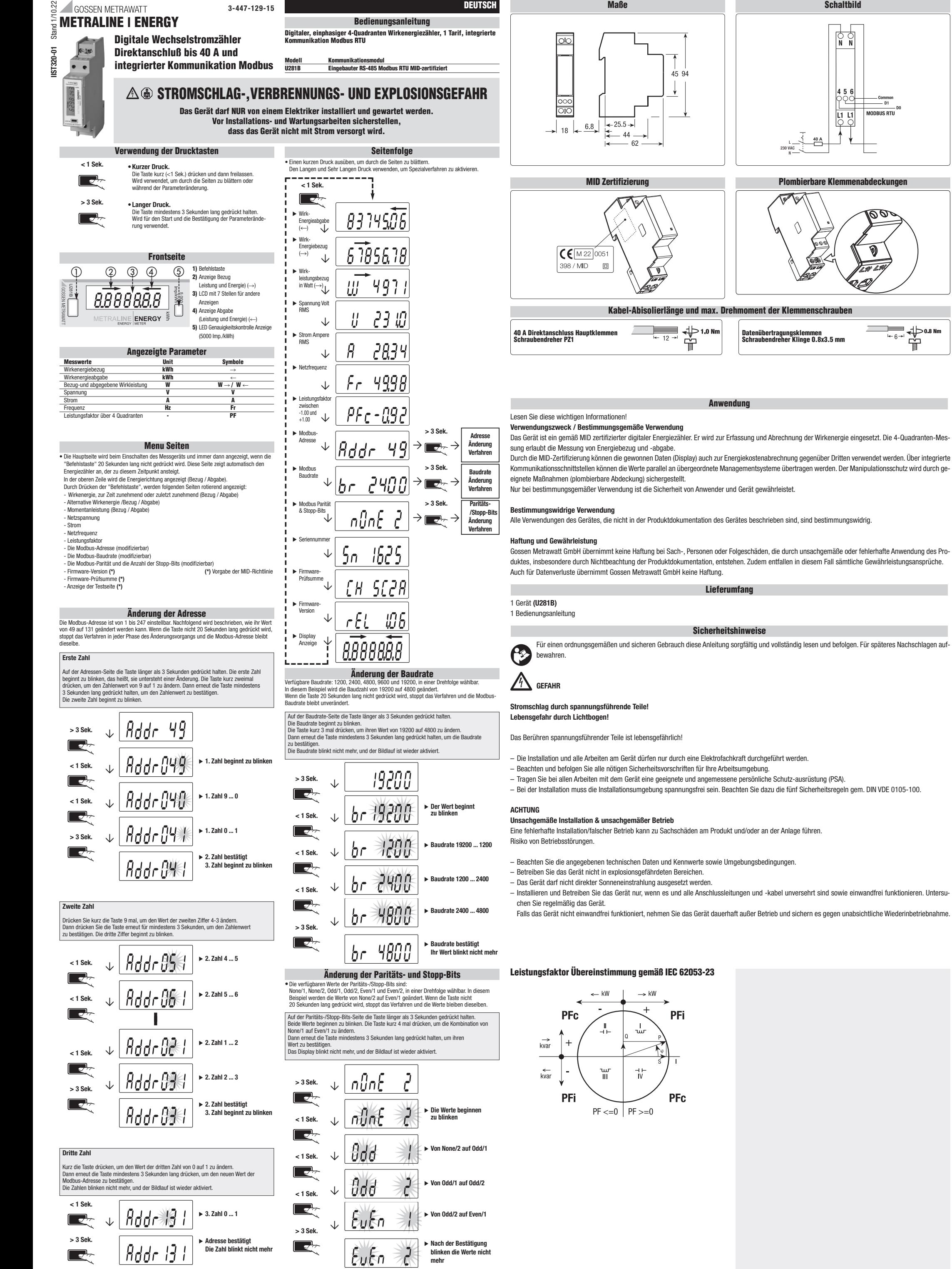

### Daten nach EN 50470-1, EN 50470-3 Direktanschluß 40 A und integrierter Kommunikation Modbus • Gehäuse DIN 43880 DIN 43880 DIN 43880 DIN 1 Module • Befestigung EN 60715 35 mm DIN Verteilerschiene • Bauhöhe mm 70  $\bullet$  Gewicht g 60  $\bullet$  Gewicht g 60  $\bullet$  Gewicht g 60  $\bullet$  Gewicht g 60  $\bullet$  Gewicht g 60  $\bullet$  Gewicht g 60  $\bullet$  Gewicht g 60  $\bullet$  Gewicht g 60  $\bullet$  Gewicht g 60  $\bullet$  Gewicht g 60  $\bullet$  Gewicht g 60  $\bullet$  Gewicht g 60  $\bullet$  • Betriebsart 2 n° Leiter 2 n° Leiter 2 n° Leiter 2 n° Leiter 2 n° Leiter 2 n° Leiter 2 n° Leiter 2 n° Leiter 2 n° Leiter 2 n° Leiter 2 n° Leiter 2 n° Leiter 2 n° Leiter 2 n° Leiter 2 n° Leiter 2 n° Leiter 2 n° Leiter 2 n° • Speicherung der Einstellung und Zählerstand über interne Flash - ja • Nennspannung Un  $\overline{a}$  230 • Referenzstrom (Iref) A 5 • Mindeststrom (Imin) 0.25 • Höchster Strom (Imax) 40 and 1992 and 1993 and 1993 and 1994 and 1993 and 1994 and 1994 and 1994 and 1994 and 1994 and 1994 and 1994 and 1994 and 1999 and 1999 and 1999 and 1999 and 1999 and 1999 and 1999 and 1999 and 19 • Betriebsanlaufstrom (Ist) A 0.02 • Nennfrequenz (fn) 50 • Anzahl der Phasen und der Leiter - 1 (2) and 1 (2) and 1 (2) and 1 (2) and 1 (2) and 1 (2) and 1 (2) and 1 (2) and 1 (2) and 1 (2) and 1 (2) and 1 (2) and 1 (2) and 1 (2) and 1 (2) and 1 (2) and 1 (2) and 1 (2) and 1 (2) • Beglaubigte Messgrößen kWh - $\rightarrow$  kWh T1,  $\leftarrow$  kWh T1 • Genauigkeitsklasse Mirkleistung (nach EN 50470-3) Klasse Klasse B • Betriebsspannungsbereich V 92 ... 276  $\bullet$  Höchste Leistungsaufnahme (Spannungmeßkreis)  $\text{VA}$  (W)  $\leq$  2 (1)  $\bullet$  Höchste Leistungsaufnahme in VA (Strommeßkreis) bei Imax  $\leq 1$ • Spannungs-Wellenform - AC  $\bullet$  Spannungsimpedanz  $1$ • Aktuelle Impedanz  $\leq 20$ • Spannung kontinuierlich von der der von der von der von der von der von der von der von der von der von der v Momentane (1 Sek.) **VAC 300** • Strom A 40 Momentane (10 ms) A 1200 • Spannungsmeßbereich VAC 92 ... 276 • Strommeßbereich  $\blacksquare$  0.02 ... 40 • Frequenzmeßbereich Hz 45 ... 65 kWh, kW, V. A, PF, Hz • Displayart LCD - 7 (2 dezimal) Abmessungen der Hauptanzeige **mm 6 x 3** 6 x 3 9 min. ... max. kWh 0.01 ... 99999.99<br>
10.1 ... 99999.99<br>
2 ... 11040 • Wirkleistung and the control of the control of the control of the control of the control of the control of the control of the control of the control of the control of the control of the control of the control of the cont • Spannung 3-stellig + 1 Dezimale V 092.0 ... 276.0 • Strom  $\overline{a}$  2-stellig + 2 Dezimale  $\overline{a}$  A 0.00 ... 40.00 1-stelling + 3 000 ... +0.00<br>  $\frac{45}{1.00}$  -1.00 ... +1.00<br>
Hz 45 ... 65 • Frequenz  $\blacksquare$  2-stellig + 2 Dezimale  $\blacksquare$  Hz  $\blacksquare$   $\blacksquare$   $\$ • Anzeigezyklus s 1 • Front LED rot blinkend (Genauigkeitskontrolle) Proportional zur Wirkenergie (Bezug u. Abgabe) p/kWh 5000 • Schutzklasse (EN 50470) Klasse III (Casse III (Casse III (Casse III (Casse III (Casse III (Casse III (Casse I  $\bullet$  AC Spannungsfestigkeitstest (EN 50470-3, 7.2) and the set of the set of the set of the set of the set of the set of the set of the set of the set of the set of the set of the set of the set of the set of the set of t • Verschmutzungsgrad 2000 produktion and the control of the control of the control of the control of the control of the control of the control of the control of the control of the control of the control of the control of t • Betriebsspannung V 300  $\bullet$  Prüfspannung 1.2/50 μs-kV 6  $\,$ • Flammenwiderstand UL 94 Klasse V0 • Baudrate einstellbar - 1200-2400-4800-9600-19200 • Parität einstellbar - Ungerade, gerade, keine • Stop Bit einstellbar - 1, 2 • Isolationsklasse - SELV • Schrauben Netzklemmen Kopf mit Z+/- POZIDRIV PZ1 • Schrauben Kommunikationsschnittstelle Kopf mit Z+/- POZIDRIV POZIDRIV POZIDRIV PZ1 • Querschnitt Netzklemmen flexibel, mit Hülse min. (max.) mm<sup>2</sup> mm<sup>2</sup> mm<sup>2</sup> 0 (16) • Querschnitt Kommunikationsschnittstelle flexibel, mit Hülse min. (max.) mm2 0 (4) • Temperaturbereich °C -25 ... +70 Betriebs-Umweltbedingungen • Temperaturbereich °C -25 ... +55 • Mechanische Umgebung - M1 • Elektromagnetische Umgebung - E2 • Election and the contract of the contract of the contract of the contract of the contract of the contract of the contract of the contract of the contract of the contract of the contract of the contract of the contract o  $\bullet$  Höhe (max)  $\leq 2000$ • Feuchtigkeit Jahres durchschnitt (ohne Kondensation) - ⩽ 75% für 30 Tage jährlich (ohne Kondensation) - ⩽ 95% • Schutzart  $\blacksquare$

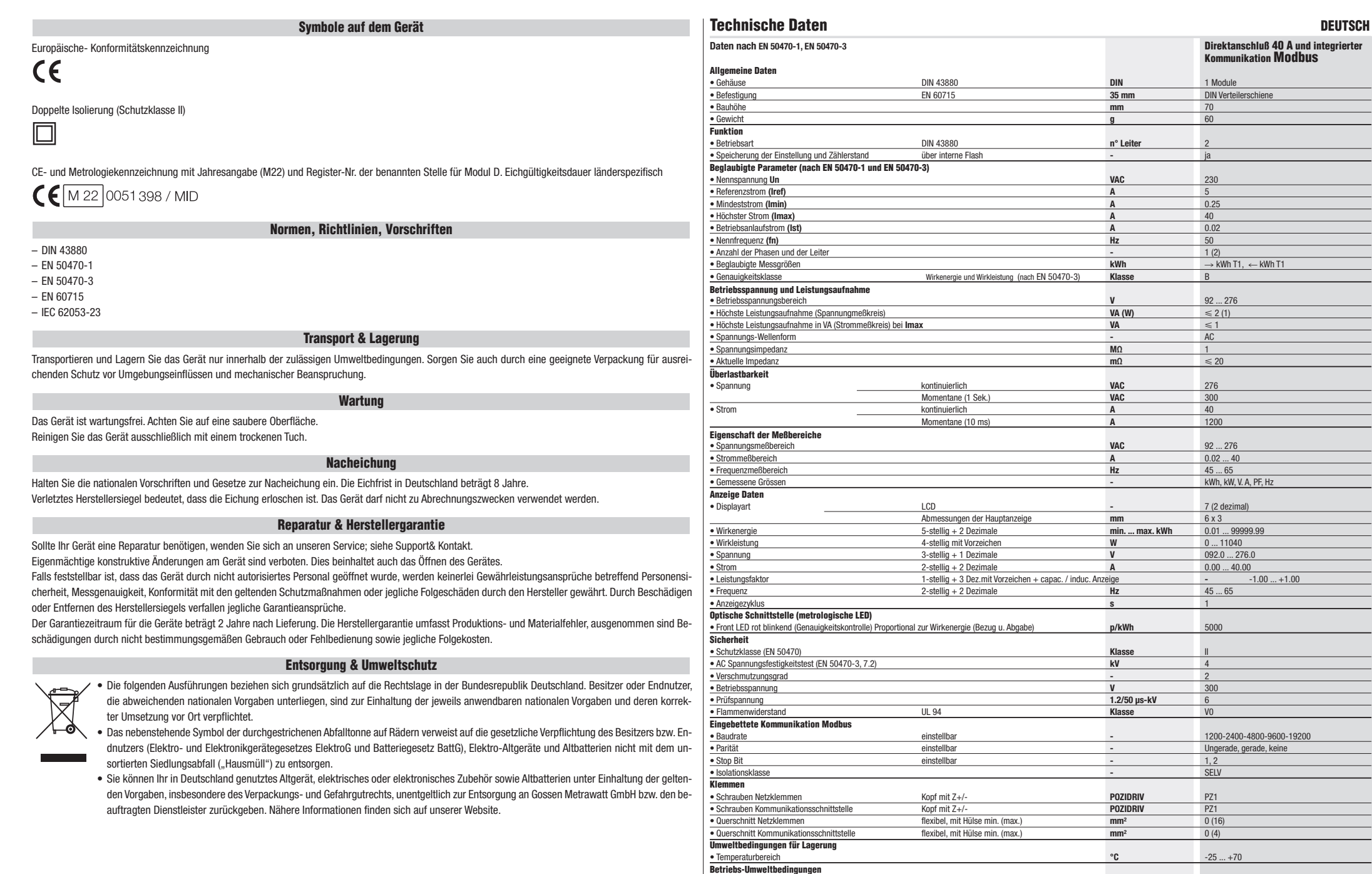

(\*) Für die MID-konforme Verwendung muss der Energiezähler in einem Verteilergehäuse installiert werden (Mindestschutzgrad IP51).

## GOSSEN METRAWATT Gossen Metrawatt GmbH Südwestpark 15 • 90449 Nürnberg • Germany

Telefon +49 911 8602-0 • Telefax +49 911 8602-669 E-Mail info@gossenmetrawatt.com • www.gossenmetrawatt.com © Gossen Metrawatt GmbH<br>• Erstellt in Deutschland<br>• Änderungen / Irrtümer vorbehalten<br>• Eine PDF-Version finden Sie im Internet.<br>Alle Handelsmarken, eingetragenen Handelsmarken, Logos, Produktbezeichnungen und<br>Firmennamen

## Support und Kontakt

Bitte wenden Sie sich an +49 911 8602-0 Montag – Donnerstag: 08:00 Uhr – 16:00 Uhr Freitag: 08:00 Uhr – 14:00 Uhr support.industrie@gossenmetrawatt.com

 Für Reparaturen, Ersatzteile und Kalibrierungen wenden Sie sich bitte an die GMC-I Service GmbH: +49 911 817718-0 service@gossenmetrawatt.com www.gmci-service.com

## CE-Erklärung

Das Gerät erfüllt die Anforderungen der geltenden EU-Richtlinien und nationalen<br>Vorschriften. Dies bestätigen wir durch die CE-Kennzeichnung.<br>Die CE-Erklärung finden Sie auf unserer Website:<br>https://www.gmc-instruments.de/

# Notizen

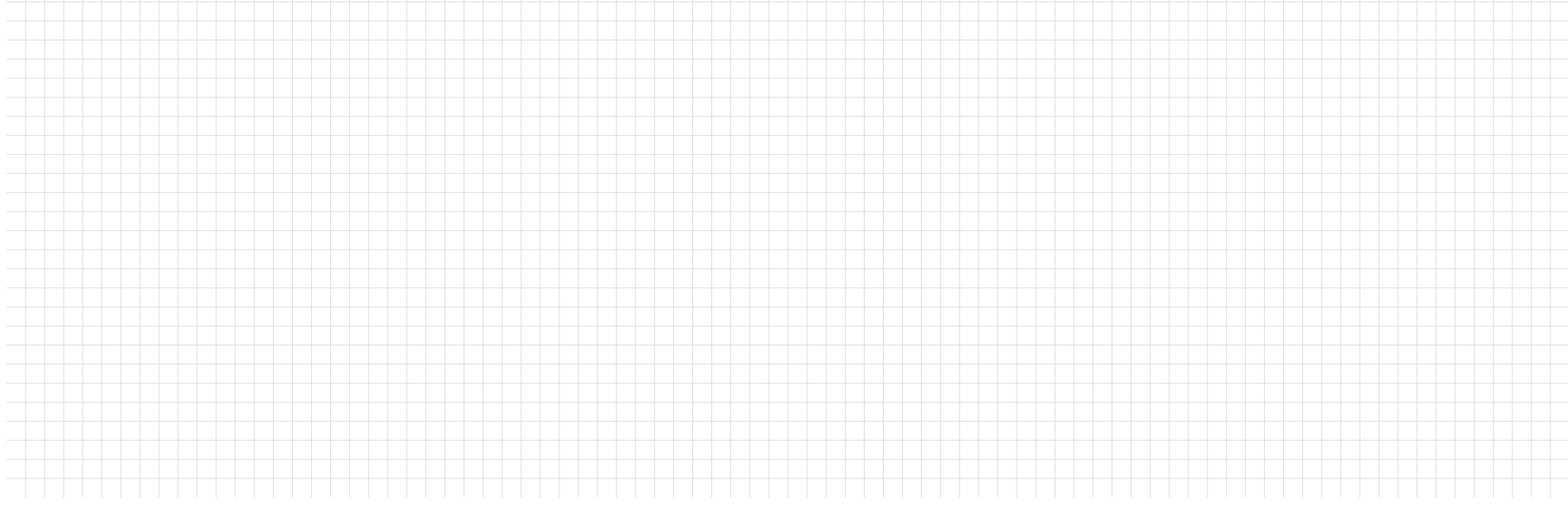